## **PEMODELAN SISTEM PELELANGAN JASA KONSTRUKSI BERDASARKAN PERATURAN PRESIDEN R.I NO.54 TAHUN 2010**

Disusun oleh : Muh. Irwinsyah

Dibimbing oleh : Maksum Tanubrata.Ir.,M.T. Niko Ibrahim, S.Kom., MIT

#### **ABSTRAK**

Sebelum kegiatan konstruksi dimulai biasanya dilakukan suatu pelelangan oleh perusahaan-perusahaan besar maupun pemerintah. Dimana kegiatan pelelangan yaitu metoda pemilihan penyedia barang dan jasa yang dilakukan secara terbuka dengan mengumumkan secara luas melalui media massa dan papan pengumuman resmi untuk penerangan umum sehingga masyarakat luas dunia usaha yang berminat dan memenuhi kualifikasi dapat mengikutinya. Kita ketahui bahwa proses yang ada dalam pemilihan penyedia pekerjaan konstruksi dalam hal ini adalah pelelangan umum secara pascakualifikasi metode satu sampul dan evaluasi sistem gugur serta pelelangan umum prakualifikasi metode dua tahap dan evaluasi sistem nilai dan sistem penilaian biaya selama umur ekonomis itu tidak mudah untuk kita pahami, Pascakualifikasi dan prakualifikasi merupakan bagian dari kualifikasi dimana pascakualifikasi merupakan proses penilaian kualifikasi setelah pemasukan penawaran dan Prakualifikasi merupakan proses penilaian kualifikasi yang dilakukan sebelum pemasukan penawaran. Oleh karena itu agar proses tersebut mudah dipahami atau dimengerti dilakukan dengan memakai metoda IDEF0 (Integration Definition language 0) yakni adalah suatu metode pemodelan sistem berbasis SADT (Structured Analysis and Design Technique), yang dikembangkan oleh Douglas T. Ross dan SofTech, Inc. Dalam bentuk aslinya, IDEF0 meliputi bahasa definisi dan pemodelan grafis (syntax and semantics) yang menggambarkan suatu metodologi komprehensif untuk membangun model. Dalam hal ini melihat pentingnya pelelangan dalam proyek konstruksi maka dengan memakai metode IDEF0, dapat secara mudah membuat sebuah bahasa pemodelan yaitu UML untuk meminimalisasi dalam pembuatan sistem aplikasi pengolahan data untuk kepentingan konstruksi. *Unified Modeling Language* (UML) adalah sebuah "bahasa" yg telah menjadi standar dalam industri untuk visualisasi, merancang dan mendokumentasikan sistem piranti lunak. UML menawarkan sebuah standar untuk merancang model sebuah sistem. Dari permasalahan yang dikemukakan di atas, tujuan yang ingin dicapai adalah untuk membuat pemodelan dalam bentuk web pada Pelelangan Jasa Konstruksi Berdasarkan Peraturan Presiden R.I No.54 Tahun 2010 dengan memakai metode IDEF0 (Integration Definition Language 0) dan memakai bahasa pemodelan UML (*Unified Modeling Language).* 

Kata kunci : pelelangan, proyek, pemodelan, proses, pelaksanaan

### **AUCTION SYSTEM MODELING UNDER CONSTRUCTION SCERVICES REGULATION 54 R.I PRESIDENT IN 2010**

Written by: Muh. Irwinsyah

Guided by : Maksum Tanubrata.Ir.,M.T. Niko Ibrahim, S.Kom., MIT

### **ABSTRACT**

Before construction activities begin an auction is usually done by large corporations and government. Where the method of election of the auction activity providers of goods and services is done openly with the general announcement through the news media and the official notice board for general illumination so that the general public who are interested in the business and qualify to follow. We know that due process in the selection of providers of construction work in this case is a public auction by post-qualification and evaluation methods of the cover as well as a public auction knockout qualification and evaluation methods of the two stages of the value system and assessment system costs over the economic life was not easy for us to understand , postqualification and pre-qualification is part of the qualification in which the postqualification is a qualification assessment process after submission of Bids and the Pre-qualification is a qualification assessment process undertaken prior to bid submission. It is therefore that the process is easily understood or understandable carried out using the method of IDEF0 (Integration Definition language 0) which is a system modeling method based on SADT (Structured Analysis and Design Technique), developed by Douglas T. Ross and Softech, Inc.. In its original form, IDEF0 includes definitions and graphical modeling language (syntax and semantics), which describes a comprehensive methodology to build the model. In this regard see the importance of the auction in construction projects using IDEF0 method, can easily create a UML modeling language is to minimize the manufacturing system of data processing applications for the sake of construction. Unified Modeling Language (UML) is a "language" that has become the industry standard for visualizing, designing and documenting software systems. UML offers a standard for modeling a system. Of the issues raised above, the objectives to be achieved is to make modeling in web forms at Auction Construction Services Based on Presidential Regulation 54 of 2010 cases using IDEF0 (Integration Definition Language 0) and use the modeling language UML (Unified Modeling Language ).

Keywords: tender, the project, modeling, process, implementation

## **DAFTAR ISI**

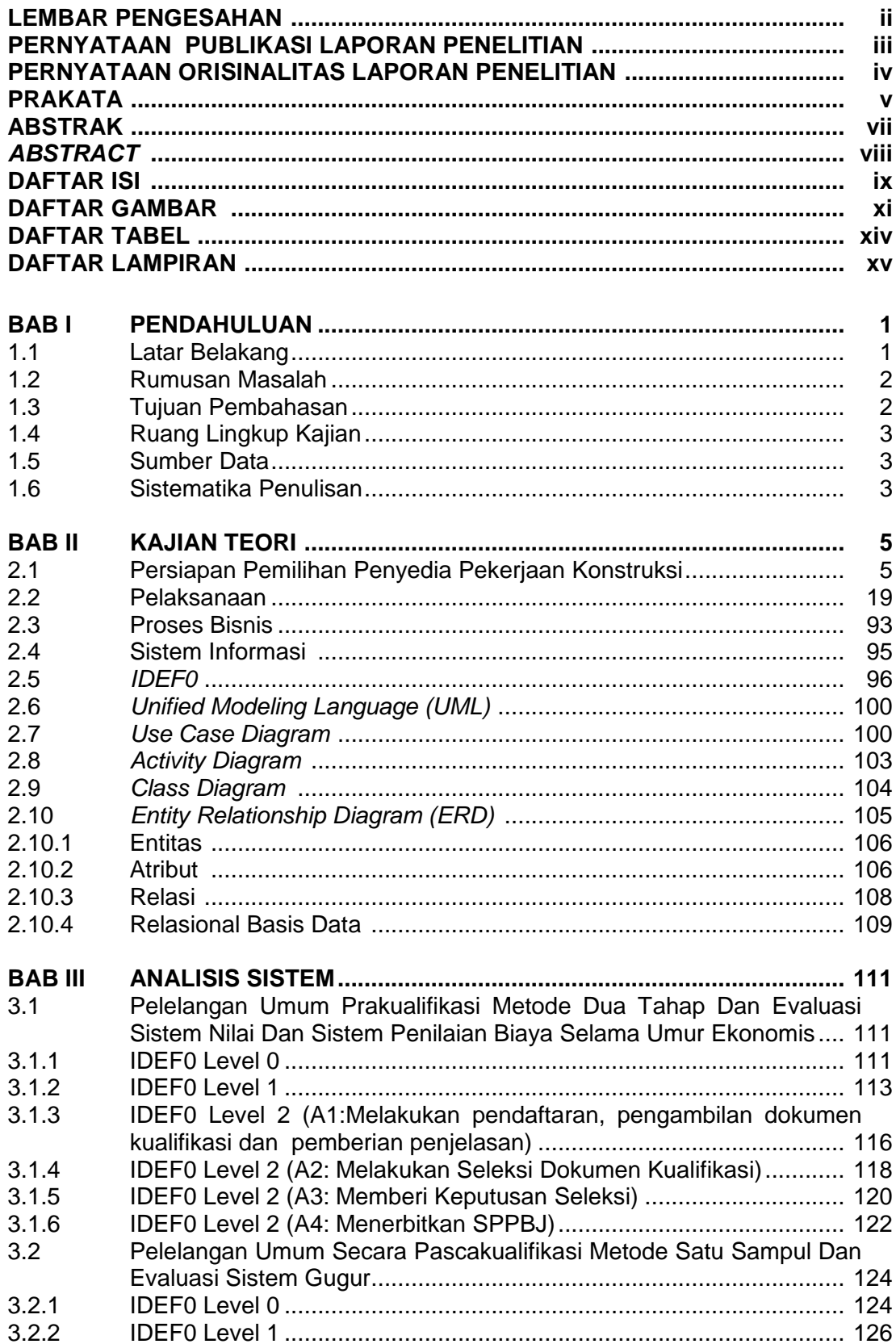

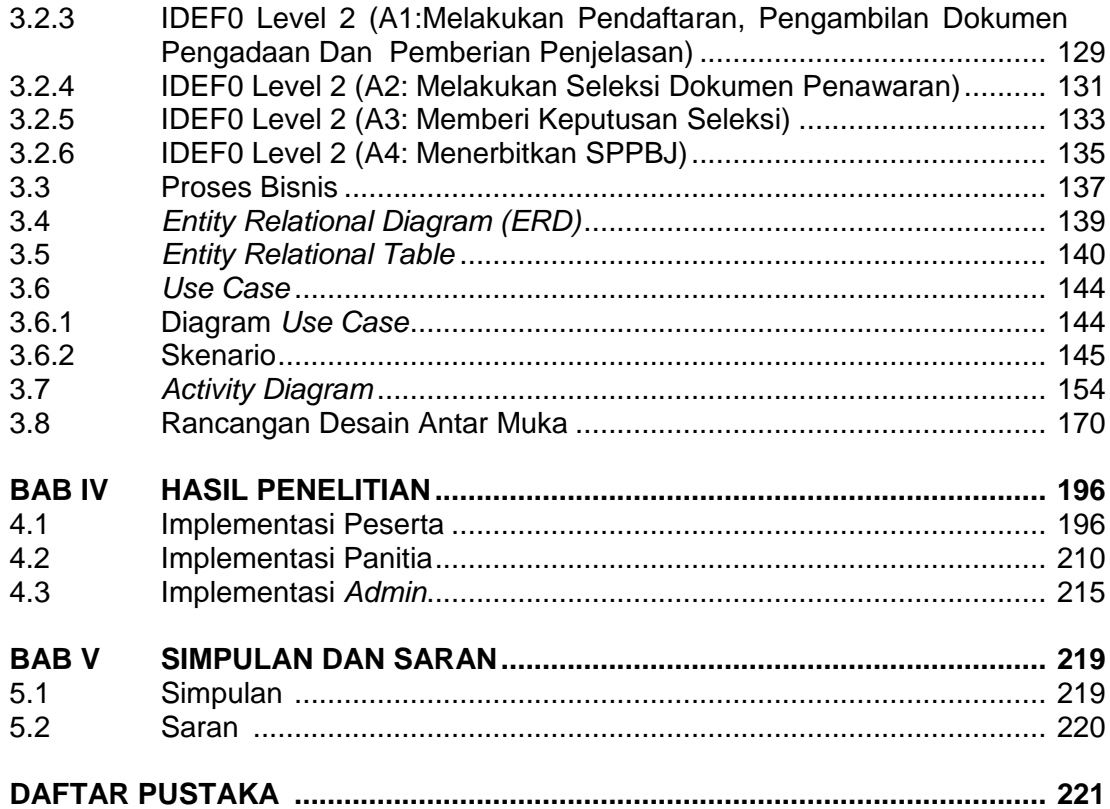

# **DAFTAR GAMBAR**

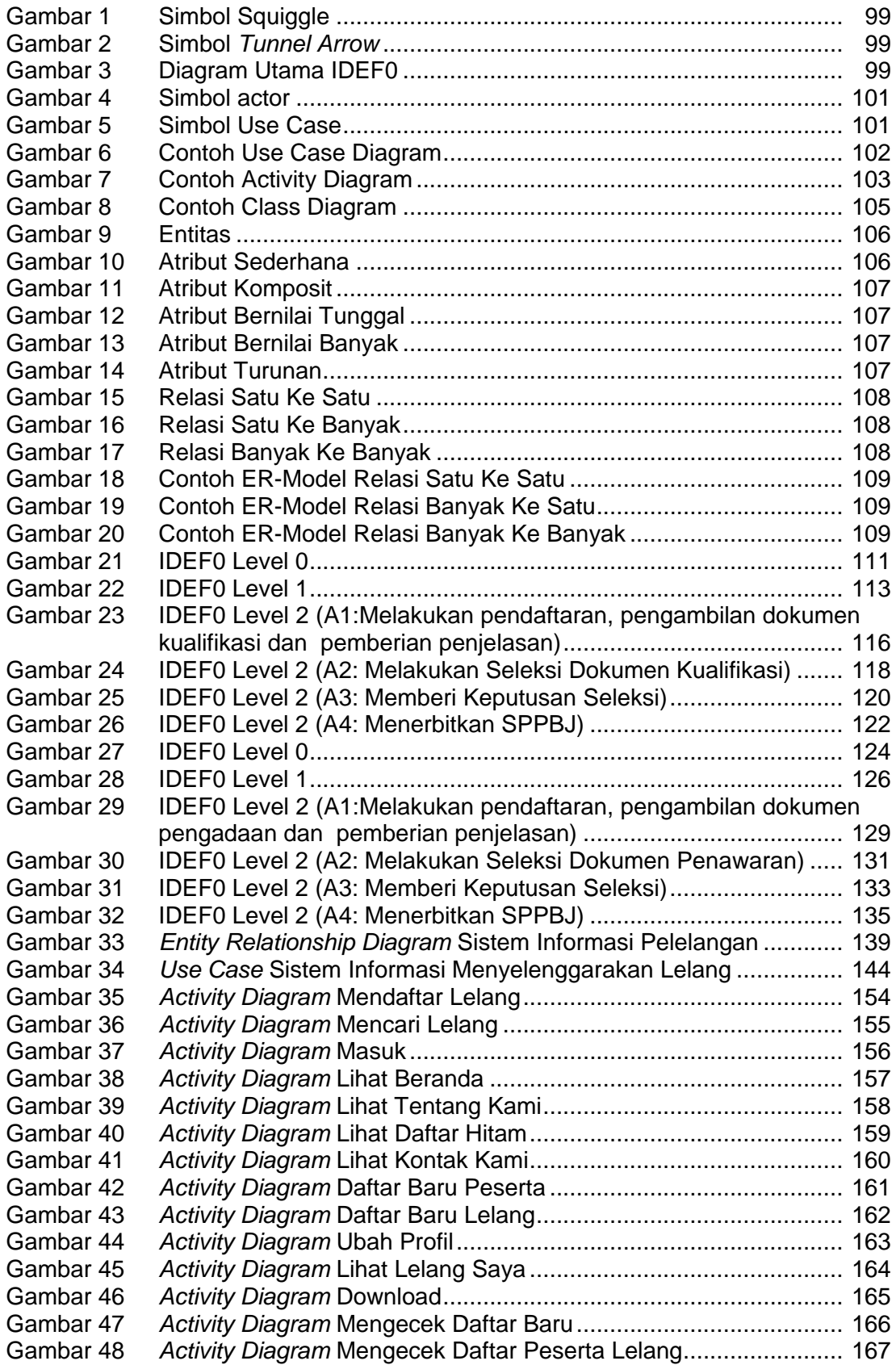

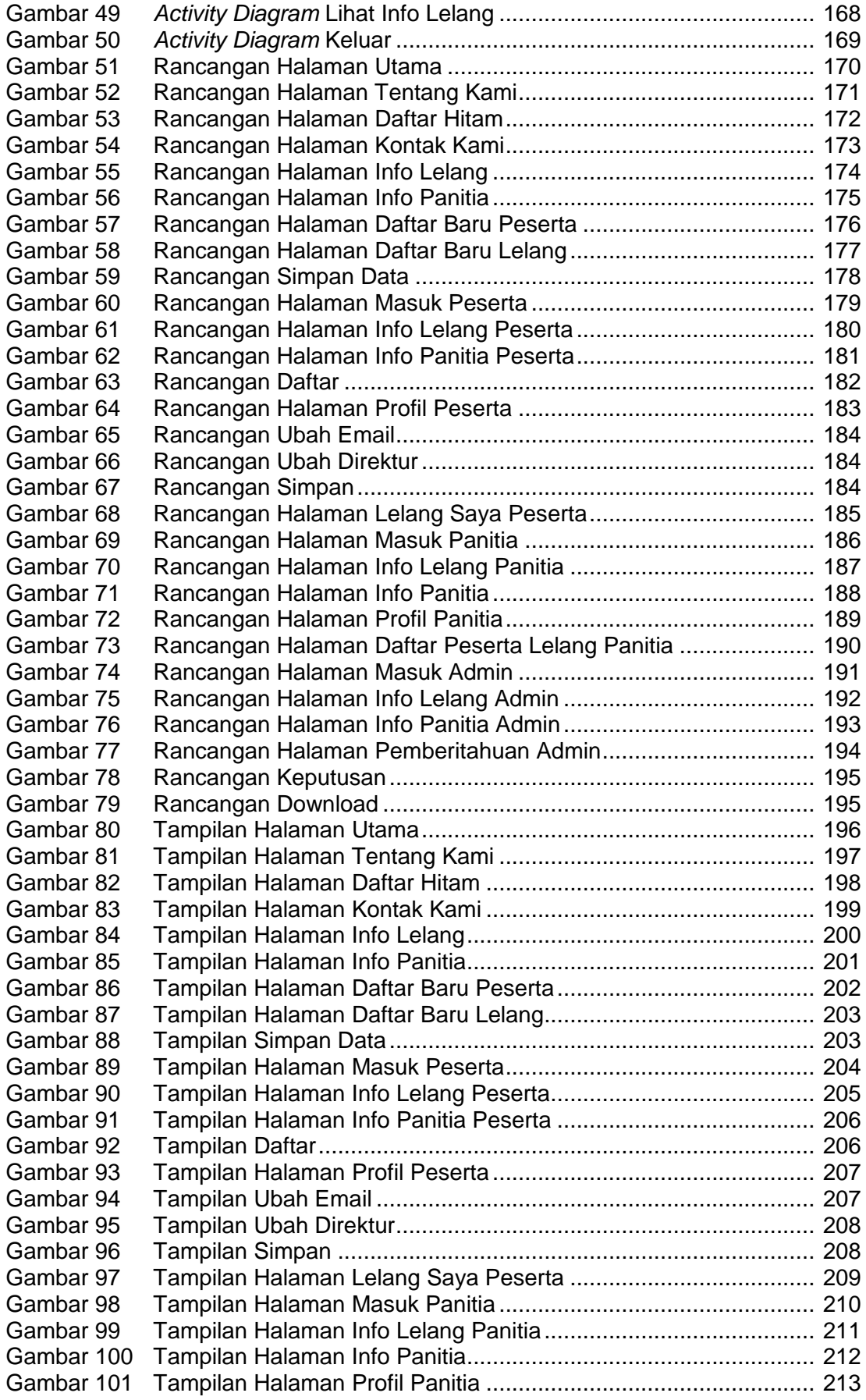

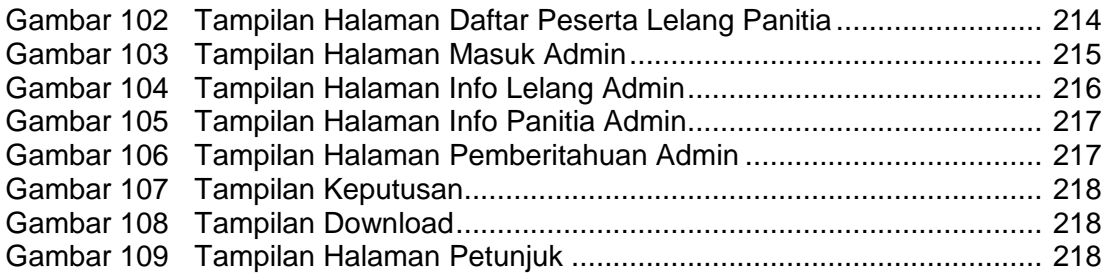

# **DAFTAR TABEL**

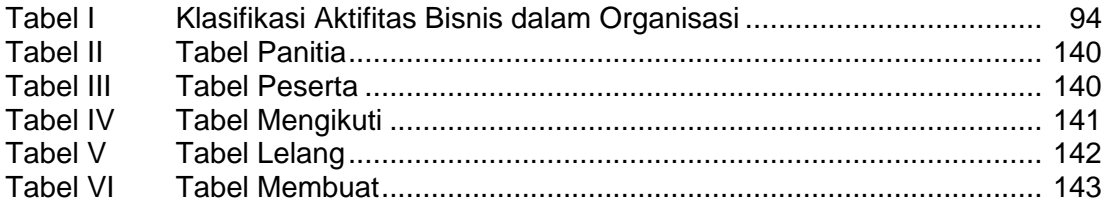

# **DAFTAR LAMPIRAN**

LAMPIRAN RIWAYAT HIDUP